faradars.org/fvds9402

1

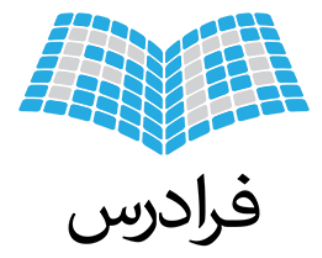

فراتر از یک کلاس درس www.faradars.org

**مدرس: فرشید شیرافکن لیست پیوندی** فصل بنجم:<br>المسمعت فيبوفدى<br>مدرس:<br>هانشجوى دكترى دانشگاه تهران<br>دانشجوى دكترى دانشگاه تهران<br>دانشناس و كارشناس ارشند: كالبيبوتر نرم افزار: (دكترى: بيوانغورماتيك)

**فصل پنجم:**

**دانشجوی دکتری دانشگاه تهران** 

**)کارشناسی و کارشناسی ارشد : کامپیوتر نرم افزار( )دکتری: بیو انفورماتیک(**

faradars.org/fvds9402

**لیست پیوندی**

لیست پیوندی، ساختمان داده ای پویا است که اشیاء با یک ترتیب خطی در آن قرار گرفته اند. بر خالف آرایه، که در آن ترتیب خطی توسط اندیس های آرایه تعیین می شود، ترتیب در لیست پیوندی بوسیله یک اشاره گر در هر شیء تعیین میگردد.

لیست پیوندی بر دو نوع یک طرفه و دو طرفه می باشد.

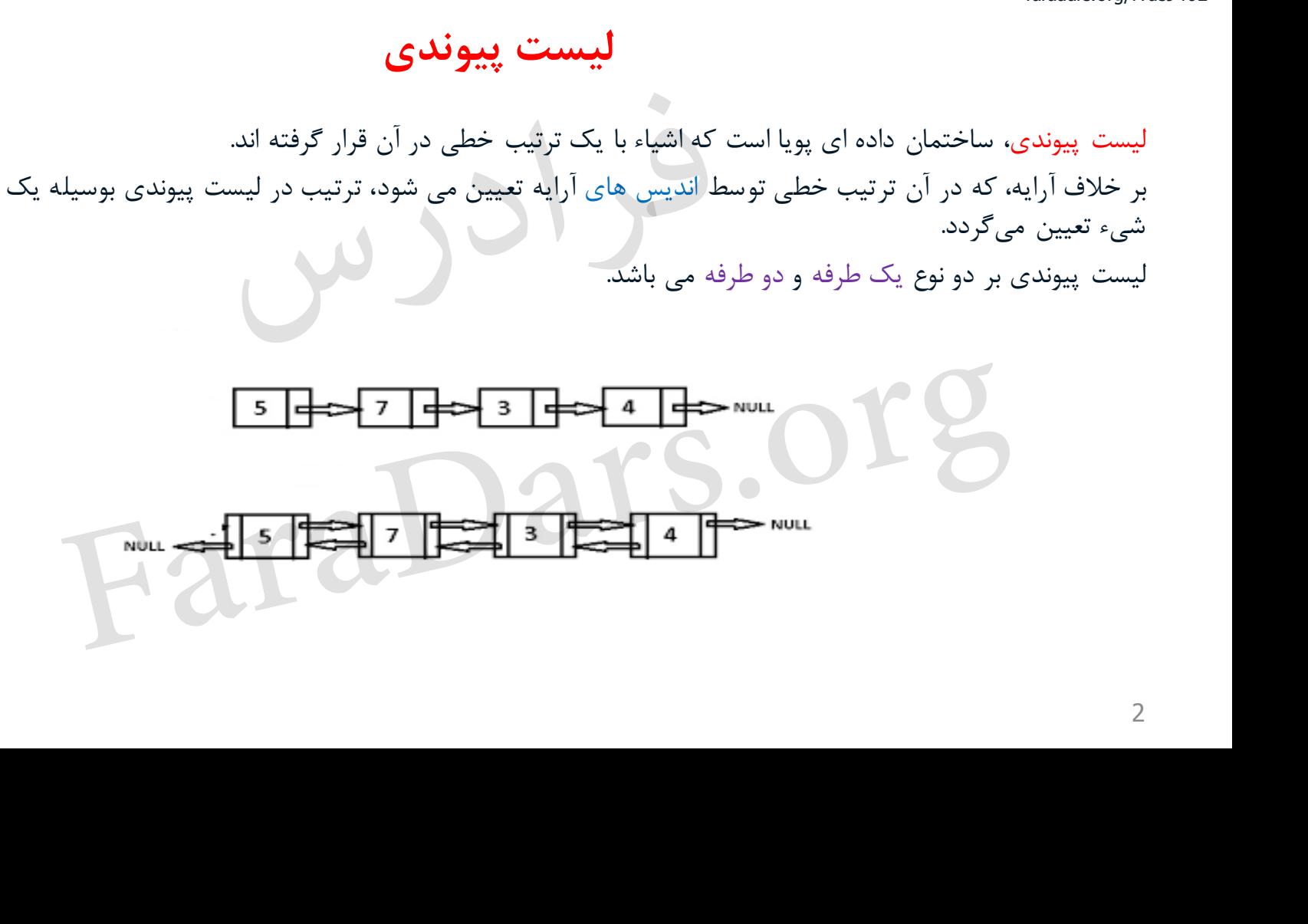

faradars.org/fvds9402

## **مقایسه آرایه با لیست پیوندی**

-1 دسترسی به عناصر آرایه نسبت به لیست پیوندی سریع تر است، چون اندیس هر عنصر در آرایه مشخص است. -2 درج و حذف در لیست پیوندی نسبت به آرایه ساده تر است. چون نیاز به جابجایی فیزیكی عناصر در حافظه نمی باشد. ۳- امکان جستجوی دودویی در لیست پیوندی وجود ندارد.

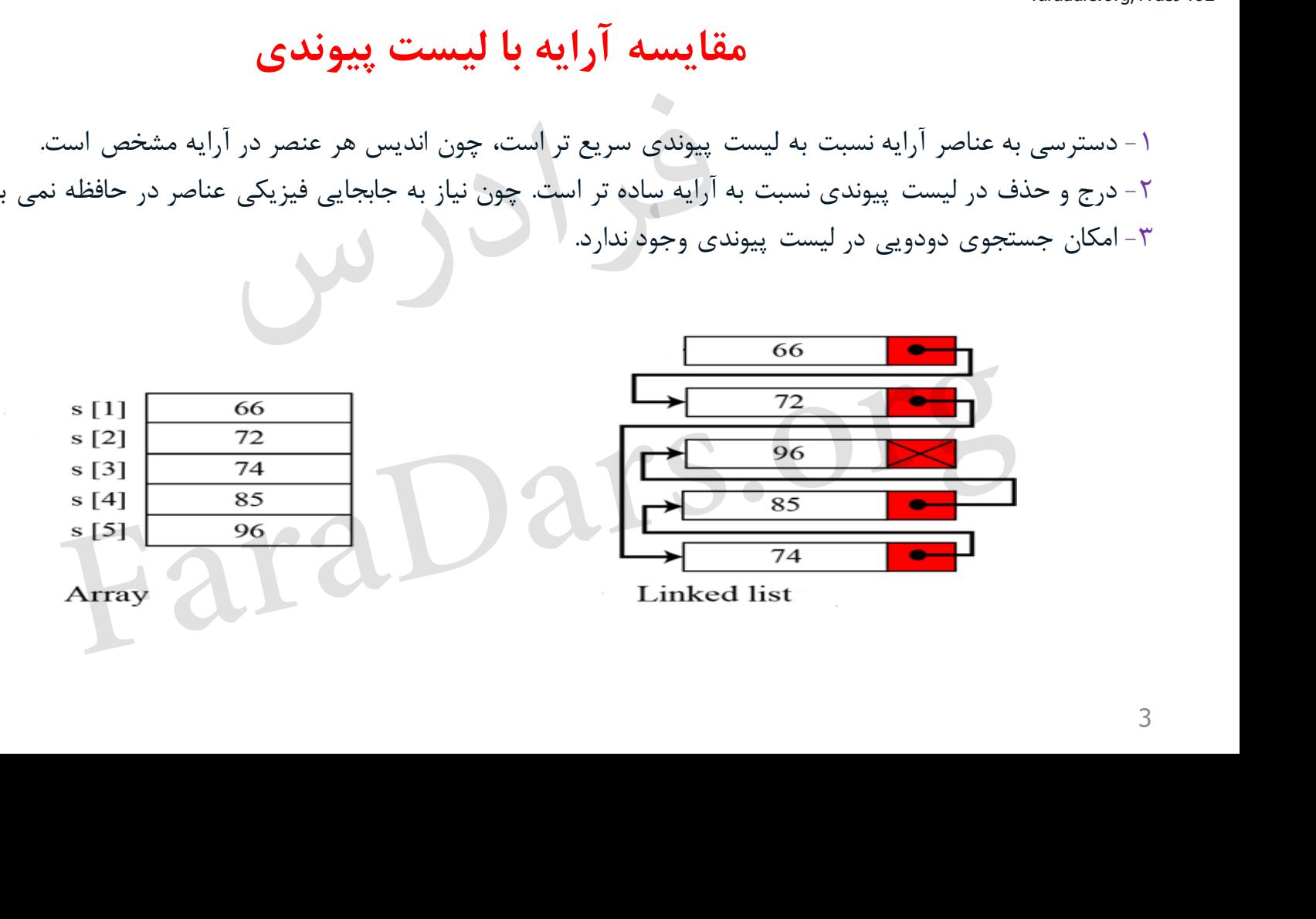

faradars.org/fvds9402

**لیست پیوندی یک طرفه**

لیست پیوندی یک طرفه: لیستی که در آن، هر عنصر فقط آدرس عنصر بعدی را نگهداری می کند. هر یک از گره های این لیست پیوندی از دو قسمت داده و آدرس تشكیل شده است.

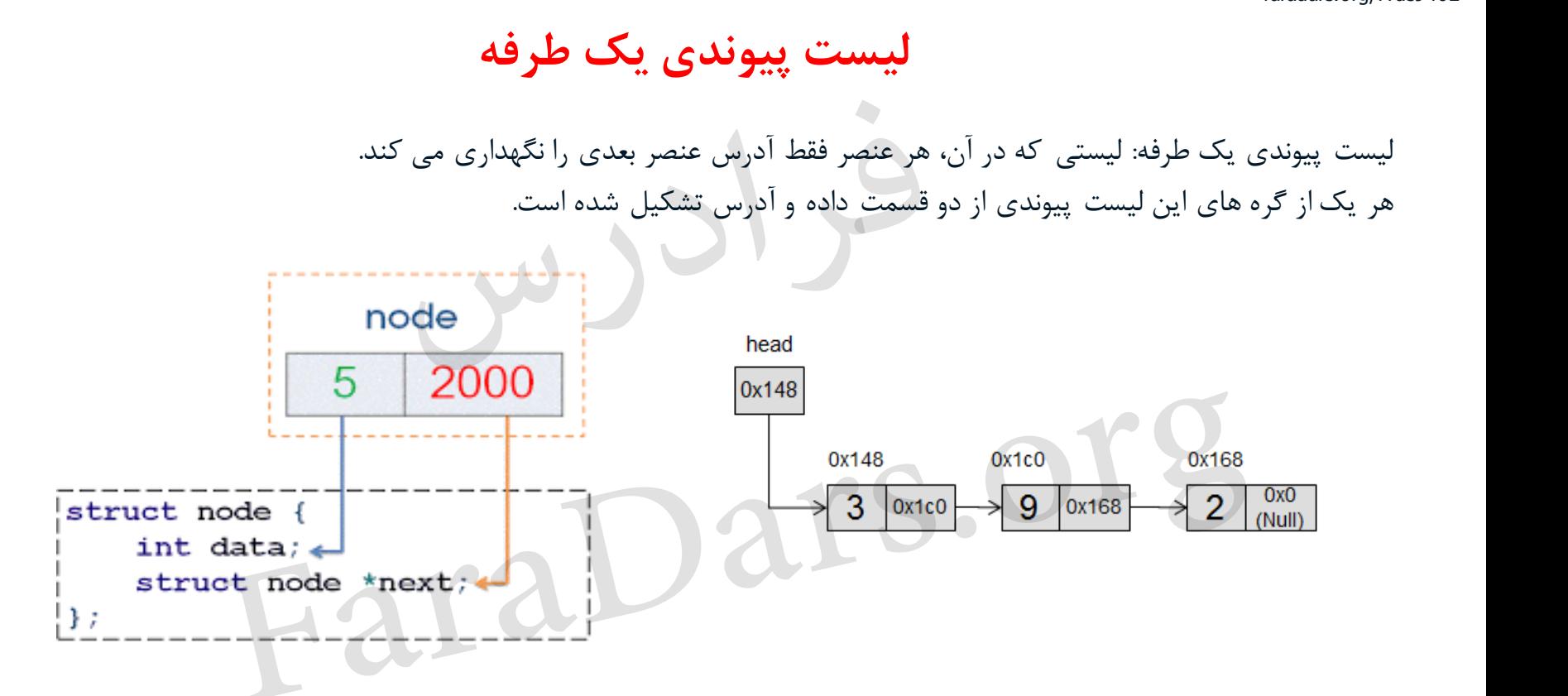

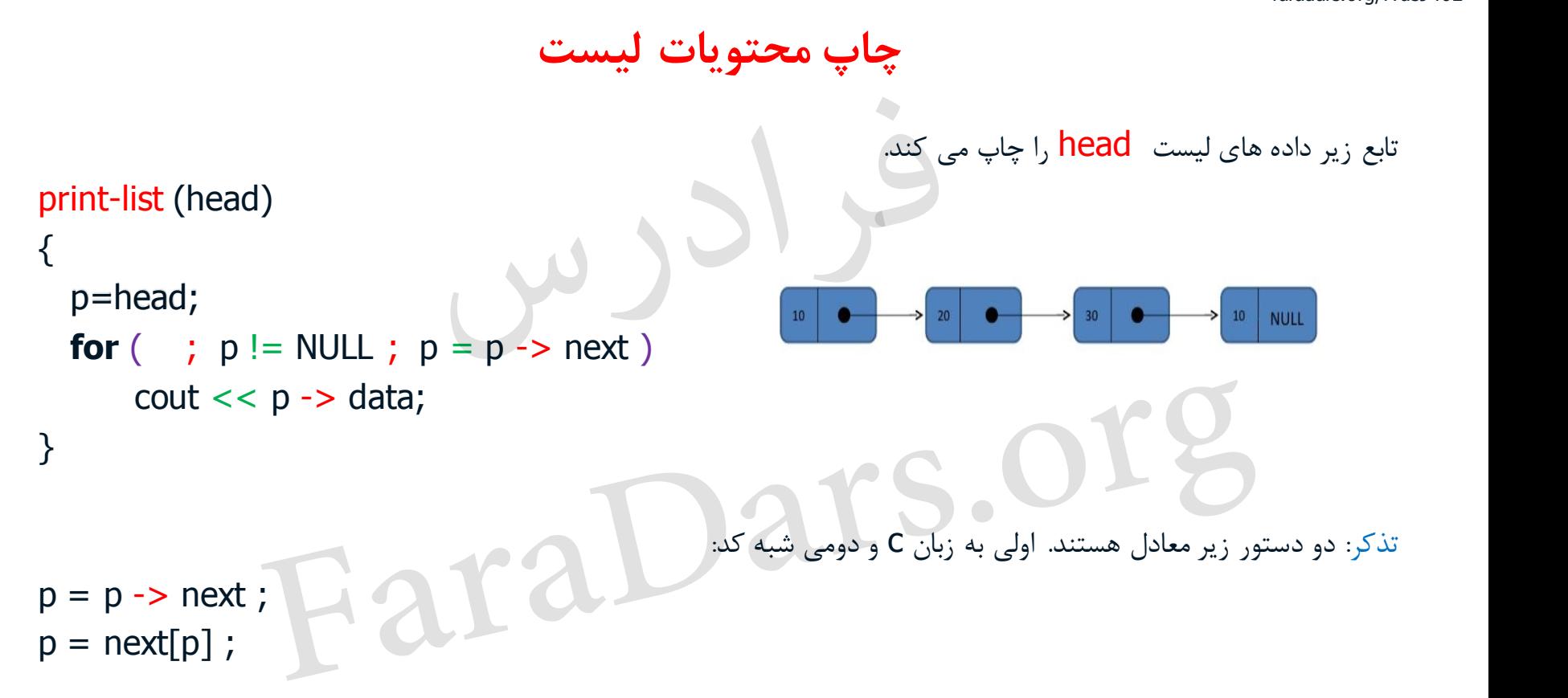

faradars.org/fvds9402

**چاپ محتویات لیست به صورت معکوس**

تابع زیر داده های یک لیست با آدرس شروع p را به صورت معكوس چاپ می کند. f (p) { if(!p) return;  $f(p \rightarrow$ next); cout  $<< p \rightarrow$  data; } Complexity: O(n) چاپ محتویات لیست به صورت معکوس $\mathbf{t}_{\text{trm}}$  ,  $\mathbf{p}_{\text{inter}}$  ,  $\mathbf{p}_{\text{inter}}$  ,  $\mathbf{p}_{\text{inter}}$ , ,  $\mathbf{p}_{\text{inter}}$ , , and ,  $\mathbf{p}_{\text{inter}}$ , ,  $\mathbf{p}$  ,  $\mathbf{p}$  ,  $\mathbf{p}_{\text{inter}}$  ,  $\mathbf{p}$  ,  $\mathbf{p}_{\text{inter}}$  ,  $\mathbf{p}_{\text{inter}}$  ,  $\math$ 

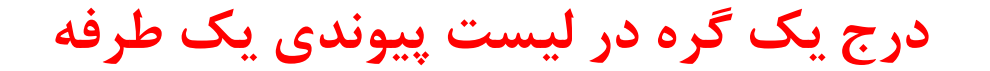

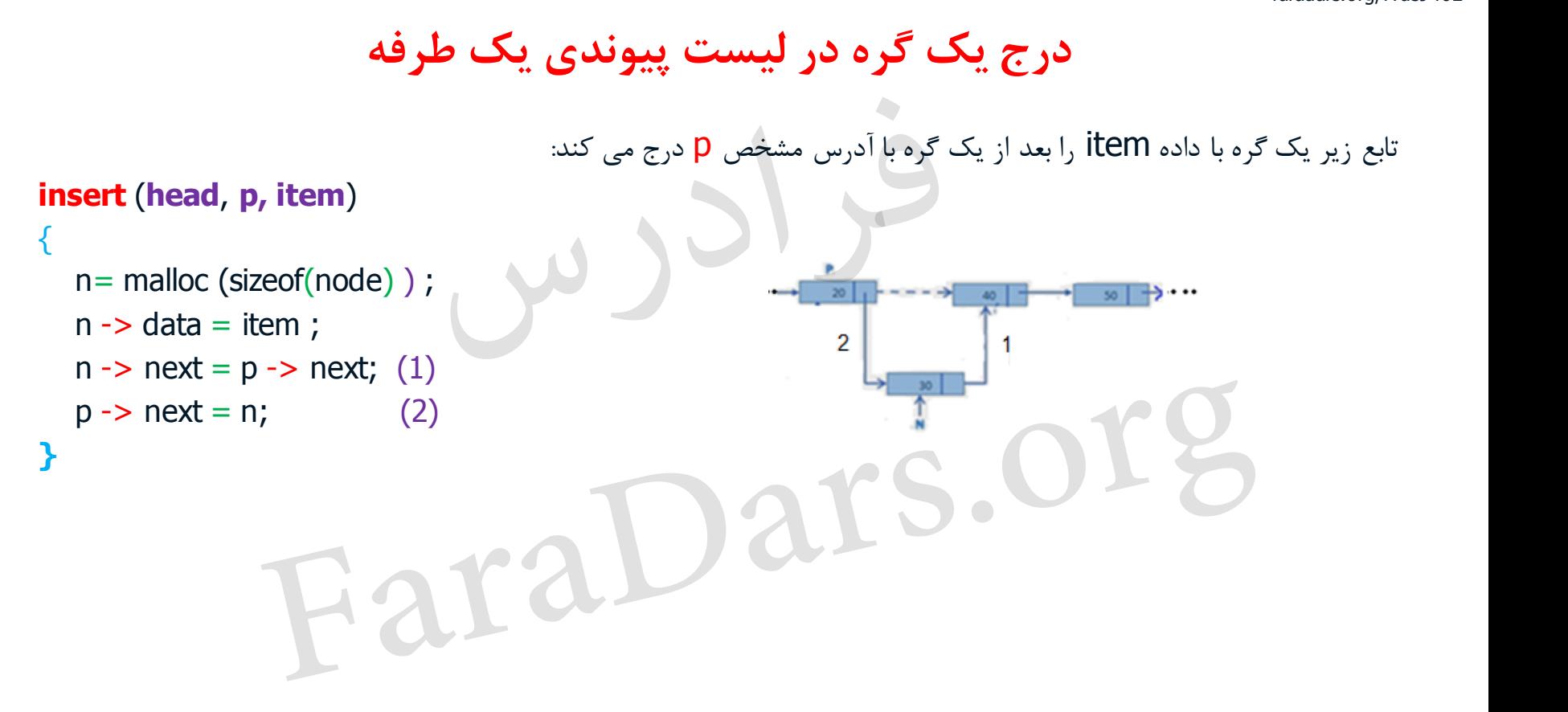

faradars.org/fvds9402

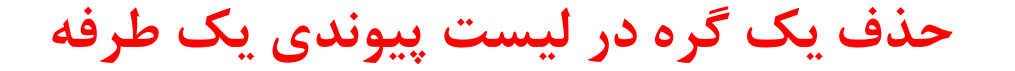

**تابع زیر گره با آدرس** d **را حذف می کند.)گره d بعد از گره با آدرس مشخص** p **قرار دارد(**

```
delete( first , p , d)
\{if (p)
              p\rightarrow next = d -> next;
  else
              *first = (*first) -> next;
  free(d);
}
                    حذف یک گره در لیست پیوندی یک طرفه<br>تابع زیر گره با آدرس d راحذف می کند.(گره d بعد از گره با آدرس مشخص p قرار دارد)<br>Faradars - p , d)<br>Prext = d -> next;<br>Faradars - p , p , d (a p )<br>Faradars - p , p , d (a p )<br>Faradars - p ,
```
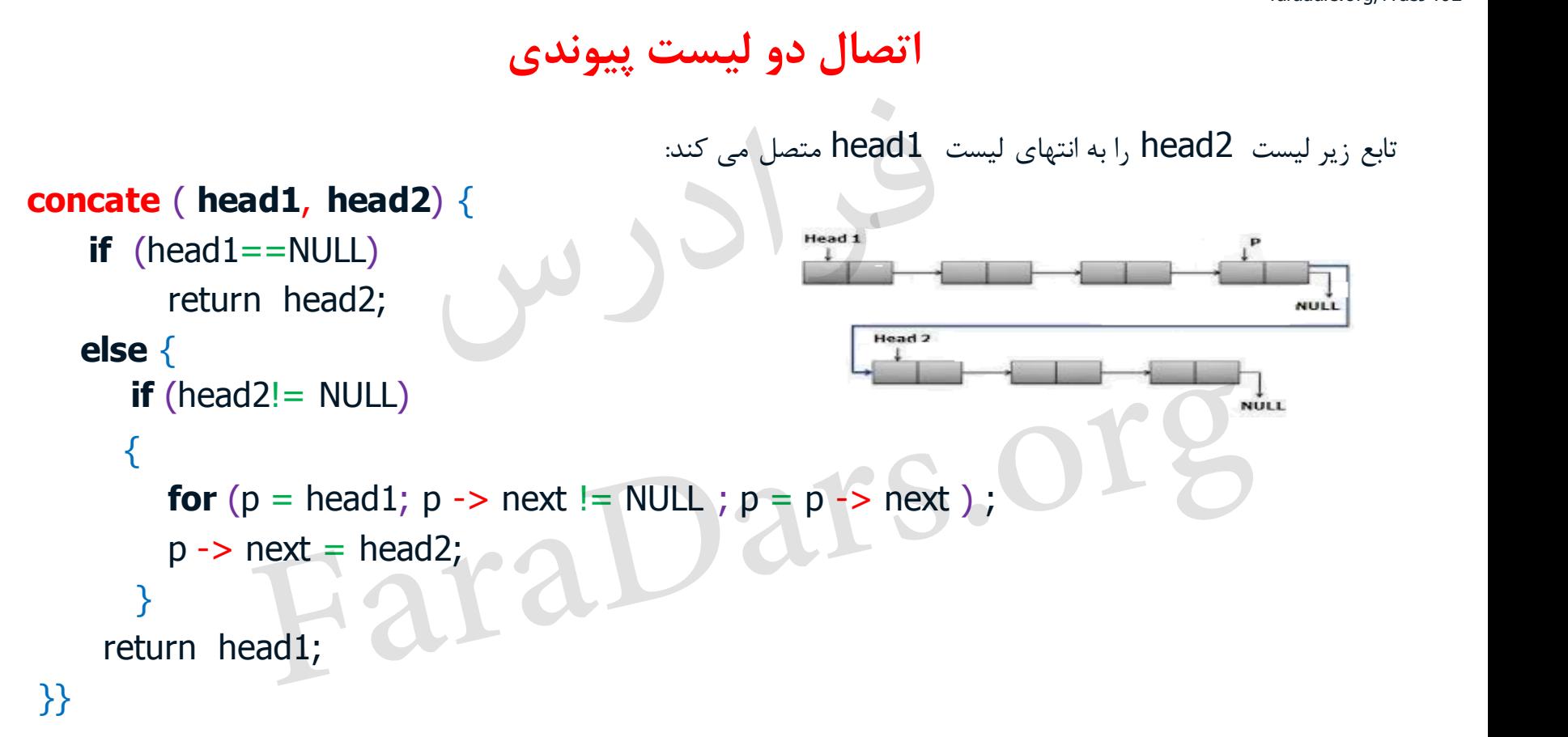

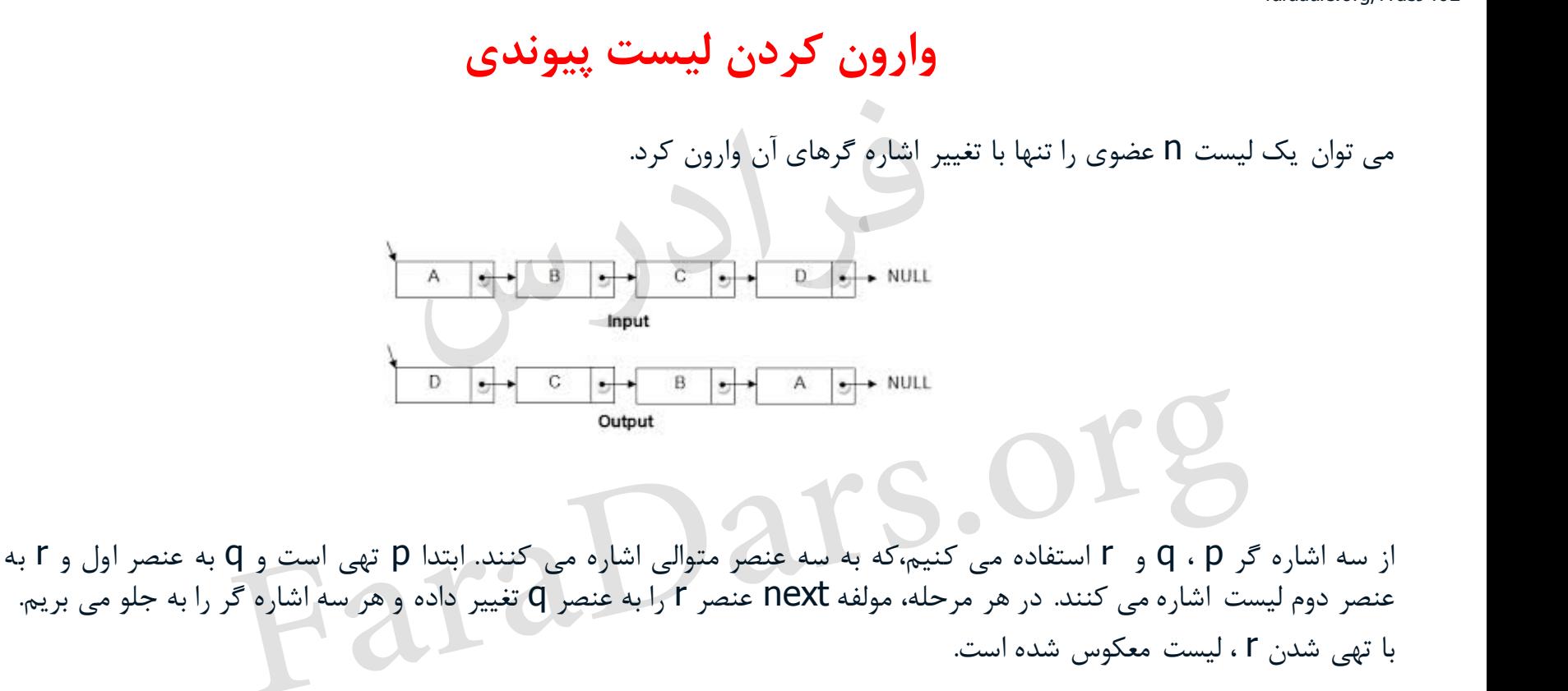

faradars.org/fvds9402

**تابع وارون** 

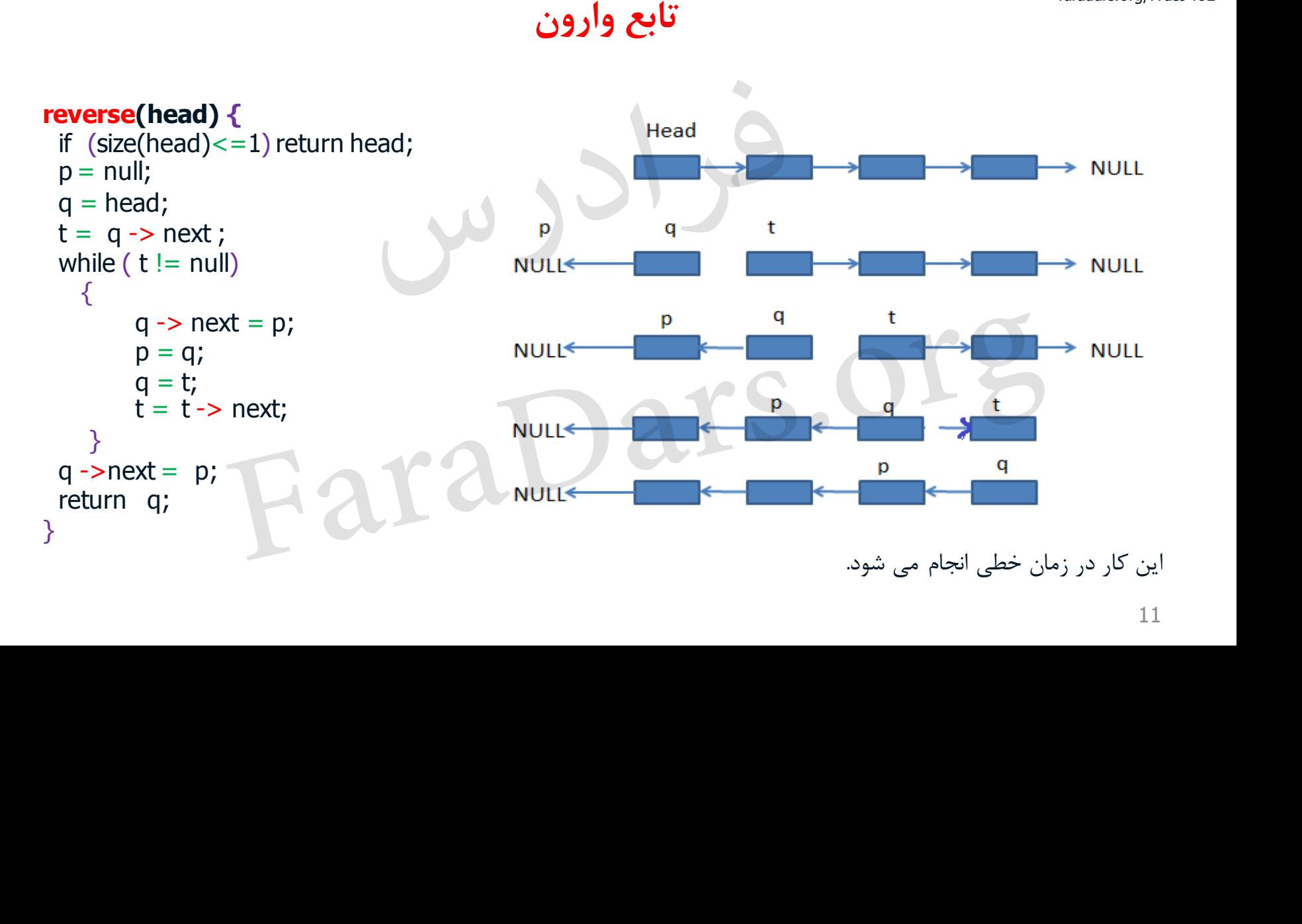

<sup>faradars.org/fvds9402</sup><br>لیست پیوندی دوطرفه

در لیستهای پیوندی دو طرفه)دو سویه(، هر عنصر عالوه بر مولفه های لیست یک طرفه ،مولفه prev هم دارد که به عنصر قبلی اش در لیست اشاره می کند. تذکر:به جای Prev از Llink و به جای next از Rlink نیز استفاده می شود. با استفاده از این اشارهگرها امكان حرکت به هر دو طرف وجود دارد. بنابراین با داشتن آدرس یک گره، به کلیه گرههای لیست میتوان دسترسی پیدا کرد. تعریف نود: **ليبيديت في الجانسي بين المواد المواد المواد المواد المواد المواد المواد المواد المواد المواد المواد المواد ال<br>در ليستهاى پيوندى دو طرفه(دو سويه)، هر عنصر علاوه بر مولفه هاى ليست يك طرفه ، مولفه Prev ،<br>بنابراين با داشتن آ** 

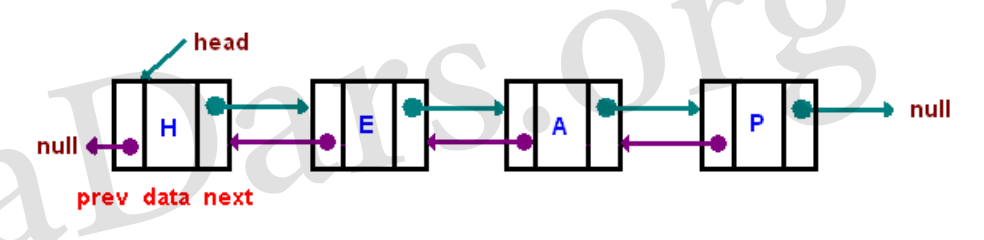

struct **node**{ int **data**; struct node \***next**; struct node \***prev**;

**ساختمان داده ها**<br>faradars.org/fvds9402

**اضافه کردن گره در لیست پیوندی دو طرفه** 9402fvds/org.faradars

اضافهکردنگرهx بهسمتراستگرهباآدرسمشخص p **insert** ( **p** , **x**) { x -> prev = p; (1) x -> next = p -> next; (2) p -> next -> prev = x; (3) p -> next = x; (4) } برایاضافهکردنیکگرهبهیکلیستپیوندیدوطرفه،به4 تغییر اشارهگرنیازاست. FaraDars.org

<sup>faradars.org/fvds9402</sup> حذف گره از لیست پیوندی دو طرفه

تابع زیر گره با آدرس مشخص p را از لیست پیوندی دو طرفه حذف می کند. برای این کار کافی است اشاره گرnext گره قبل از p ، به گره بعد از p اشاره کند و اشاره گر prev گره بعد از p ، به گره قبل از p اشاره کند.

**delete**(p) {  $p \rightarrow prev \rightarrow next = p \rightarrow next;$  $p \rightarrow$  next -> prev =  $p \rightarrow$  prev; free(p); } حذف گره از لیست پیوندی دو طرفه<br>تابع زیر گره با آدرس مشخص p را از لیست پیوندی دو طرفه حذف می کند. برای این کار کافی است اشا<br>قبل از p به گره بعد از p اشاره کند و اشاره گر prev گره بعد از p به گره قبل از p اشاره کند.<br>p>pev =

برای حذف یک گره از یک لیست پیوندی دو طرفه، به ۲ تغییر اشاره گر نیاز است.

**لیست پیوندی حلقوی** 9402fvds/org.faradars

لیست حلقوی)چرخشی(، نوعی لیست یک طرفه است که در آن اشارهگر آخرین گره، به جای مقدار دهی با NULL به ابتدای لیست اشاره می کند.

در لیست چرخشی با داشتن آدرس هر گره میتوان به کلیه گرهها دسترسی داشت.

مزیت لیست یكطرفه چرخشی نسبت به لیست یكطرفه غیرچرخشی در این است که به گره قبلی دسترسی داریم.

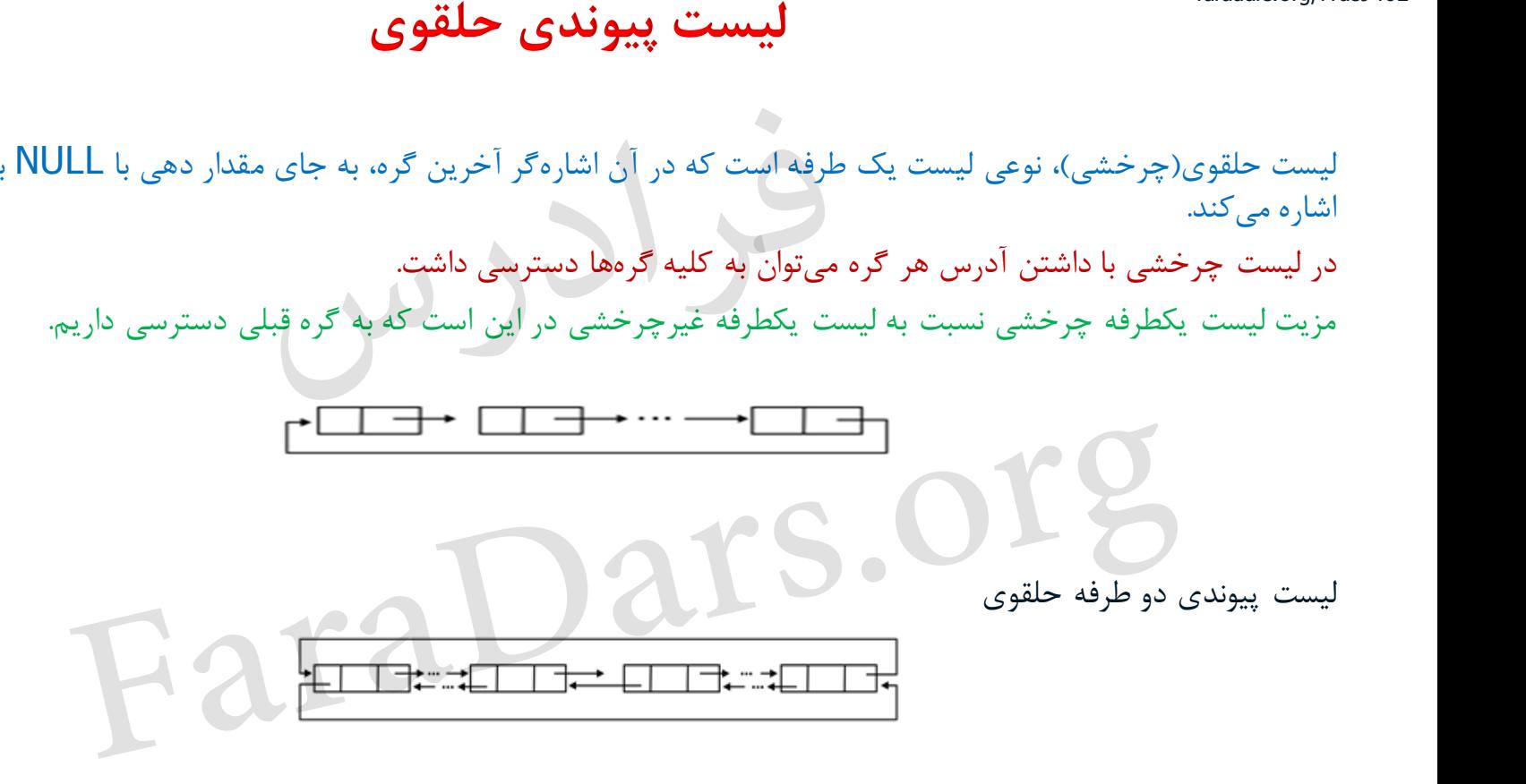

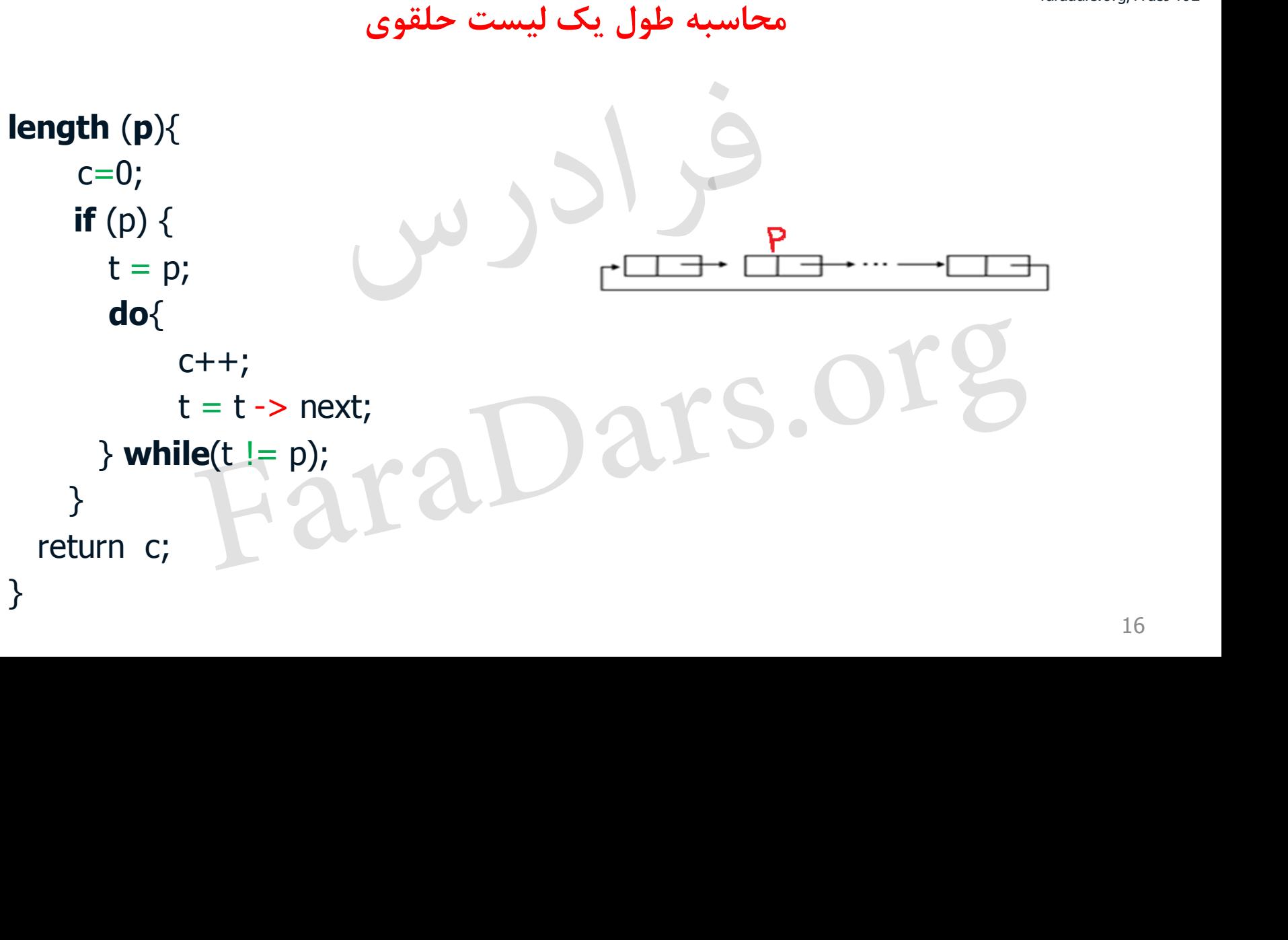

faradars.org/fvds9402

**ژوزفوس مسئله**

ژوزفوس یكی از 41 یهودی ای بود که به وسیله ی رومیان در یک غار محاصره شده بودند. به جای تسلیم، این گروه تصمیم گرفتند که همگی خودکشی کنند. آنها قرار گذاشتند تا با شروع از نفر اول و به صورت حلقوی، هر بار نفر دوم زنده ها خود را بكشد و نوبت به نفر زنده ی بعدی برسد، تا این که هیچكس باقی نماند. ولی ژوزفوس زرنگتر از آنها بود و مكان نشستن آخرین فردی را که باید خودکشی می کرد را محاسبه کرد و از ابتدا در آن مكان نشست و جان سالم در برد. FaraDars.org

**مسئله در حالت کلی:** اگر n نفر با شماره های 1 تا n دور دایره ای قرار بگیرند و با شروع از شماره ی 1 و در جهت ساعت گرد، هر بار دومین نفر زنده خودش را بكشد، آخرین نفر چه شماره ای دارد؟

ترتیب خودکشی برای 5=n:

 $\underline{1}$ , 2, 3, 4, 5  $\Rightarrow$  1,  $\underline{3}$ , 4, 5  $\Rightarrow$  1, 3,  $\underline{5}$   $\Rightarrow$   $\underline{3}$ , 5  $\Rightarrow$  3

ترتیب خودکشی برای 6=n: ⇒ 1, 3, 4, 5 ⇒ 1, 3, 5 ⇒ 3, 5 ⇒ 3<br>Fin=6 <sub>رتیب خودکشی برای 1, 6 ⇒ 1, 3, 4, 5, 6 ⇒ 1, 3, 5, 6 ⇒ 1, 3, 5 ⇒ 5<br>Fin=6 رتیب خودکشی برای 1, 5 ⇒ 5, 6 ⇒ 1, 3, 5, 6 ⇒ 1, 3, 5 ⇒ 1, 5 ⇒ 5</sub>

 $\underline{1}$  , 2 , 3 , 4 , 5 ,  $6\Rightarrow$   $1$  ,  $\underline{3}$  ,  $4$  ,  $5$  ,  $6\Rightarrow$   $1$  ,  $3$  ,  $\underline{5}$  ,  $6\Rightarrow$   $\underline{1}$  ,  $3$  ,  $5\Rightarrow$   $1$  ,  $\underline{5} \Rightarrow$   $5$  $\Rightarrow$  1, 3, 4, 5, 6  $\Rightarrow$  1, 3, 5, 6  $\Rightarrow$  1, 3, 5  $\Rightarrow$  1, 5  $\Rightarrow$ 

**رابطه بازگشتی مسئله ژوزفوس** 9402fvds/org.faradars

 $f(1) = 1$  $f(2n+1) = 2f(n)+1$   $n>1$  $f(2n) = 2f(n)-1$   $n>1$  رابطه بازگشتی مسئله ژوزفوس به صورت زیر است:

.  $k = 2^{\lfloor \log n \rfloor}$  حواب این رابطه $1 \geq 2$   $2(n-k)+1$ مثال: مقدار  $f(10)$  را به کمک رابطه بازگشتی بالا محاسبه کنید.

 $f(10) = 2f(5) - 1 = 2 \times 3 - 1 = 5$ <br> $f(5) = 2f(2) + 1 = 2 \times 1 + 1 = 3$ 

روش دوم: اگر در جواب رابطه به ازای n مقدار 10 و به ازای k مقدار 8 (بزرگترین عدد توان دو کوچکتر از 10) را قرار دهیم، جواب 5 خواهد شد. روش دوم:<br>اگر در جواب رابطه به ازای n مقدار 10 و به ازای k مقدار 8 (بزرگترین عدد توان دو کوچکتر از 10) را قرار دهیم، جواب <br><sub>18</sub> سردارف 2  $f(n)-1$   $n>1$ <br> $\geq 2f(n)+1$   $n>1$ <br> $\geq 2f(n+1-1)$   $k \geq 2^{(\log n)}$  محمد در این رابطه بازگشتی مسئله ژوزفوس به صورت زیر استند<br>مثال: مقدار (10) را به کمک رابطه بازگشتی بالا محاسبه کنند<br>-1 -2  $\geq 3-1=5$  -1 -2  $k \geq 1-1=3$ <br>1 -2  $\times$ 

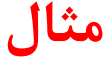

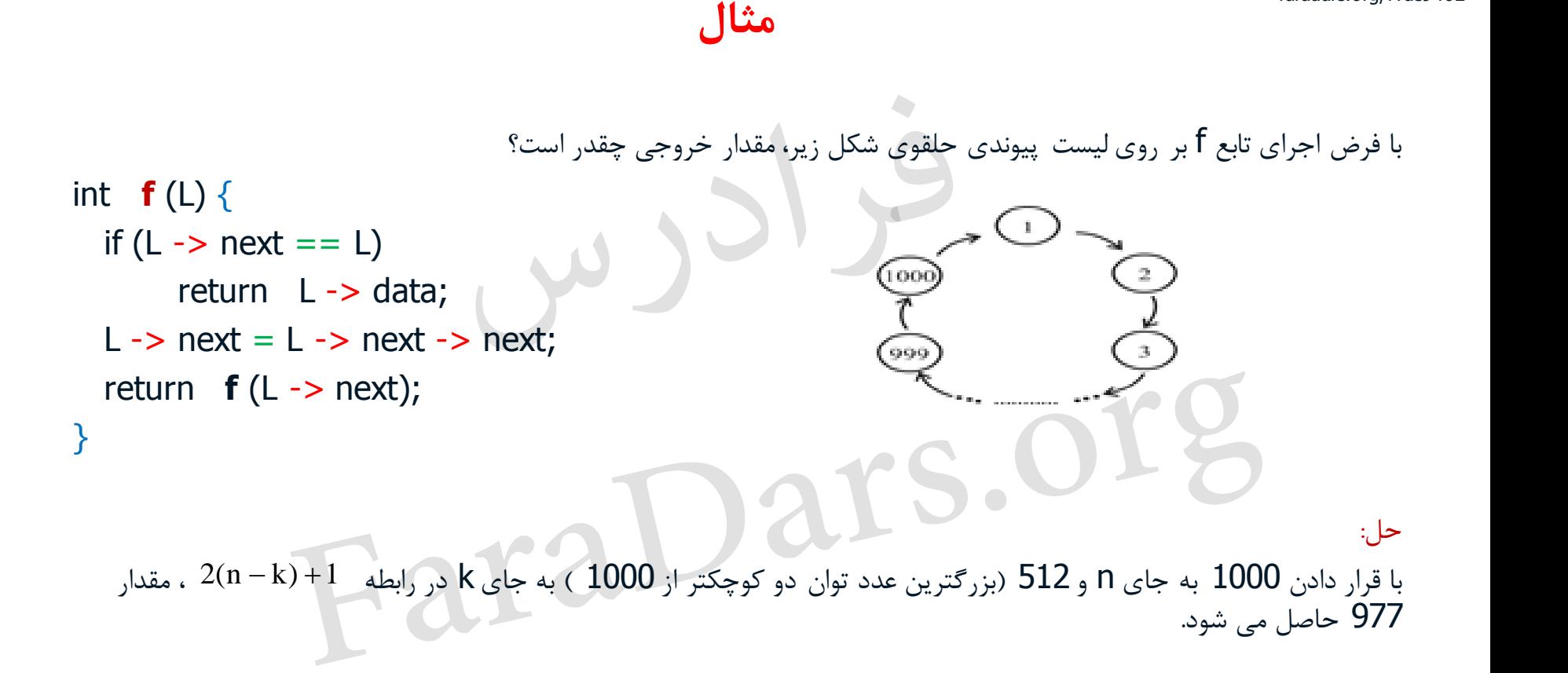

```
ساختمان داده ها
```

```
faradars.org/fvds9402
```
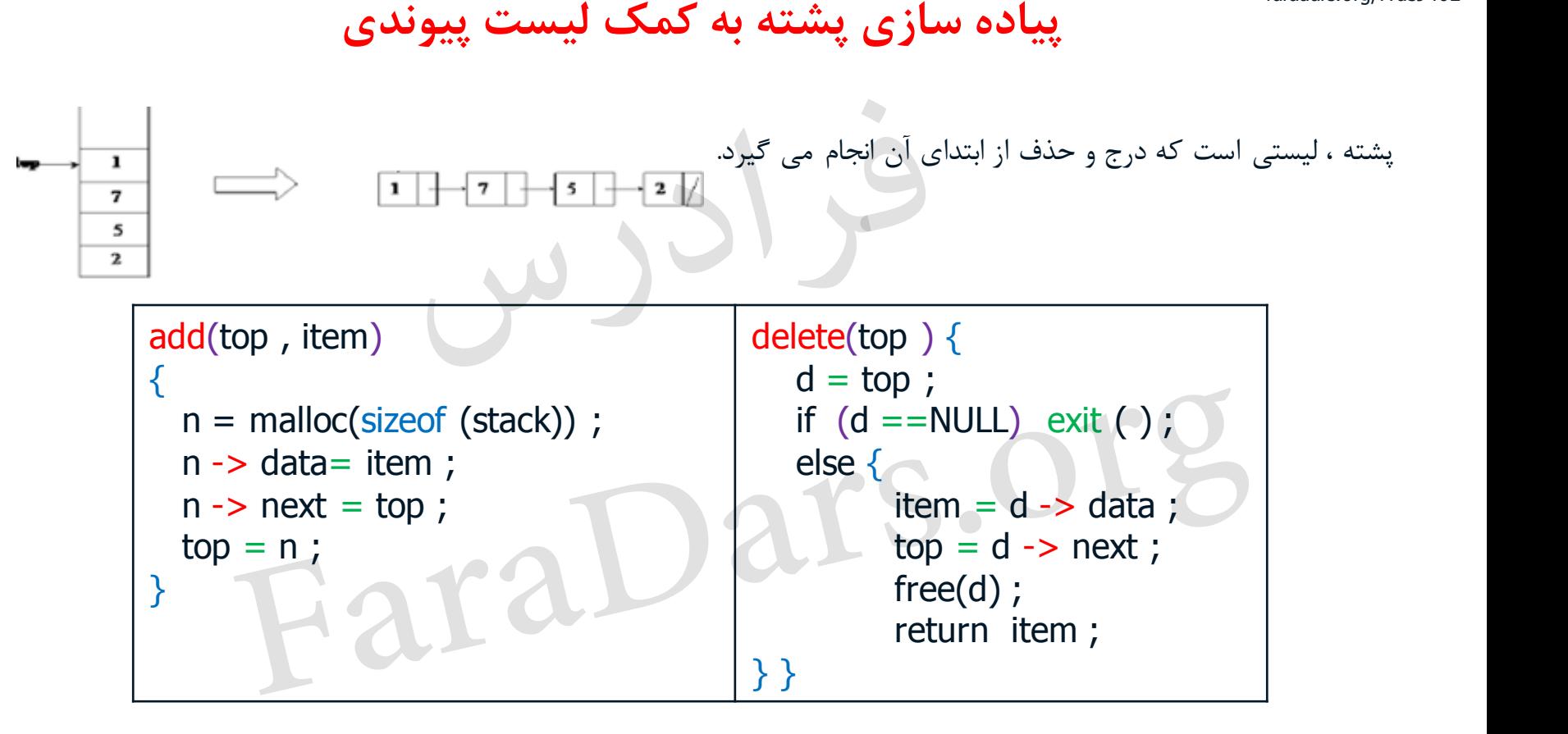

```
ساختمان داده ها
```
<sup>faradars.org/fvds9402</sup><br>پی**اده سازی صف به کمک لیست پیوندی** 

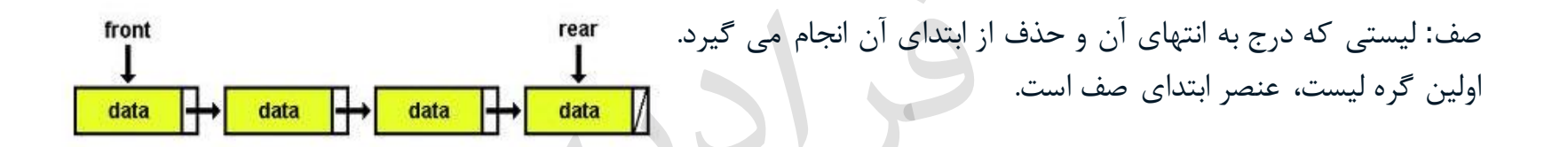

```
deleteq(front)
                                                         {
                                                            if ( front == NULL)
                                                                exit( );
                                                             d = front;
                                                             item = d - d data;
                                                             front = d - next;
                                                             free(d);
                                                             return item;
                                                         }
addq(front, rear, item) \{n = malloc(sizeof(queue)),
   n \rightarrow data= item;
   n ->next = NULL;
   if (front)
          rear \rightarrow next = n ;
   else 
          front = n ;
   rear = n ;
}
   ببياده سازى صف به كمك ليست پيوندى<br>Fara Prime data Prime data Prime data Prime data Prime data Prime data Prime data Prime data Prime data Prime data Prime data Prime data Prime data Prime data Prime del Context Prime d
```
faradars.org/fvds9402

**لیست عمومی**

لیست عمومی، رشته محدودی از n عنصر است، به نحوی که هر عنصر، یک اتم یا یک لیست است. اتم ها با حروف کوچک و لیست ها با حروف بزرگ نمایش داده میشوند. هر نود لیست عمومی از سه قسمت تشكیل شده است: قسمت اول یک فلگ است. اگر این فلگ صفر باشد، قسمت دوم، یک اتم خواهد بود. اگر فلگ یک باشد، قسمت دوم، اشارهگر به یک لیست است. قسمت سوم برای اشاره به نود بعدی استفاده میشود. مثال:

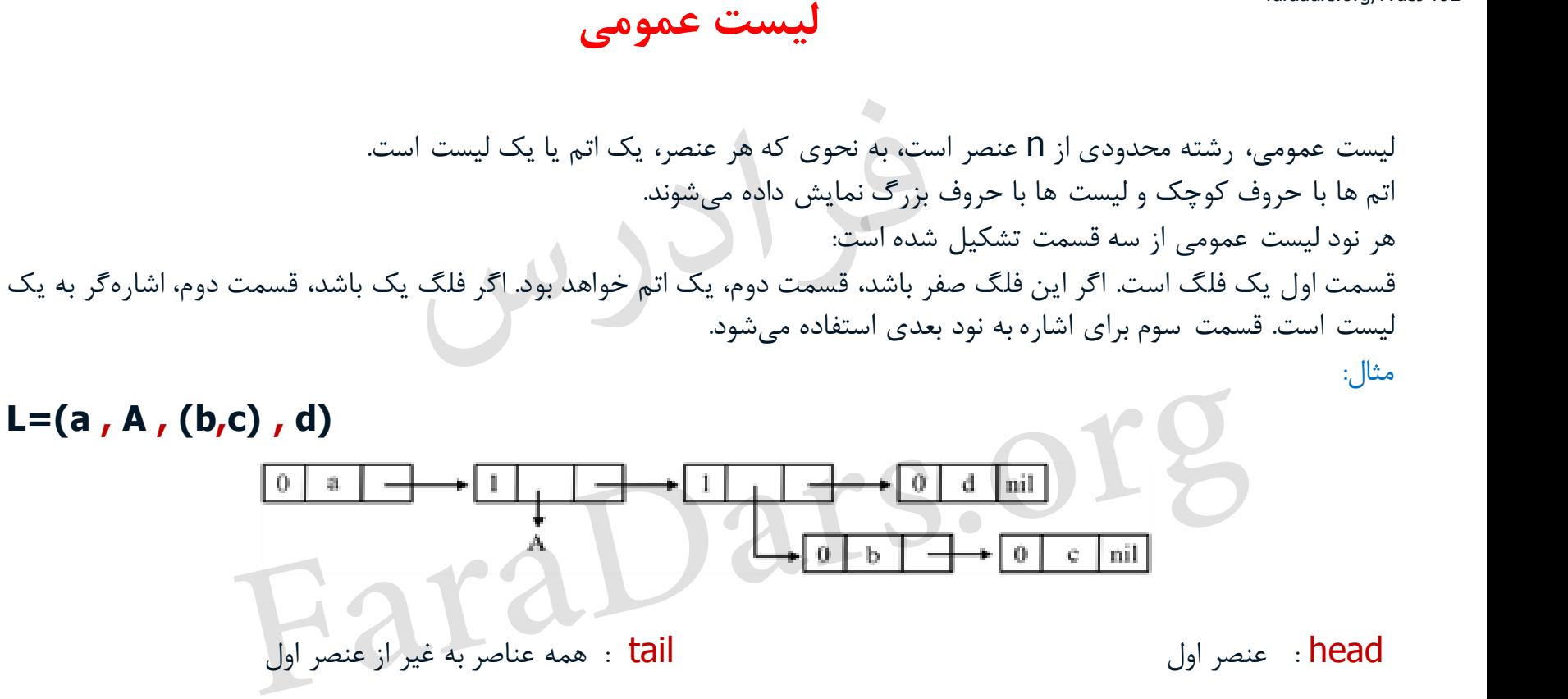

**تمرین** 

- **-1 الگوریتم وارونه کردن لیست پیوندی یک طرفه را به صورت بازگشتی بنویسید.**
- **-2 الگوریتمی بنویسید که عناصر تکراری در لیست پیوندی یک طرفه را حذف کند.**
- **-3 در مسئله ژوزفوس اگر هر بار k امین نفر زنده خودکشی کند، رابطه بازگشتی چگونه خواهد شد.**
- ۴- الگوریتمی بنویسید که لیس*ت* پیوندی یک طرفه را به صورت k تایی معکوس کند. به طور نمونه با فرض k=2 **لیست 1,2,3,4,5,6 را به شکل 2,1,4,3,6,5 تبدیل کند. تمرین**<br>۱- الگوریتم وارونه کردن لیست پیوندی یک طرفه را به صورت بازگشتی بنویسید.<br>۲- الگوریتمی بنویسید که عناصر تکراری در لیست پیوندی یک طرفه را حذف کند.<br>۳- در مسئله ژوزفوس اگر هر بار k امین نفر زنده خودکشی کند، رابطه بازگش

```
ساختمان داده ها
```
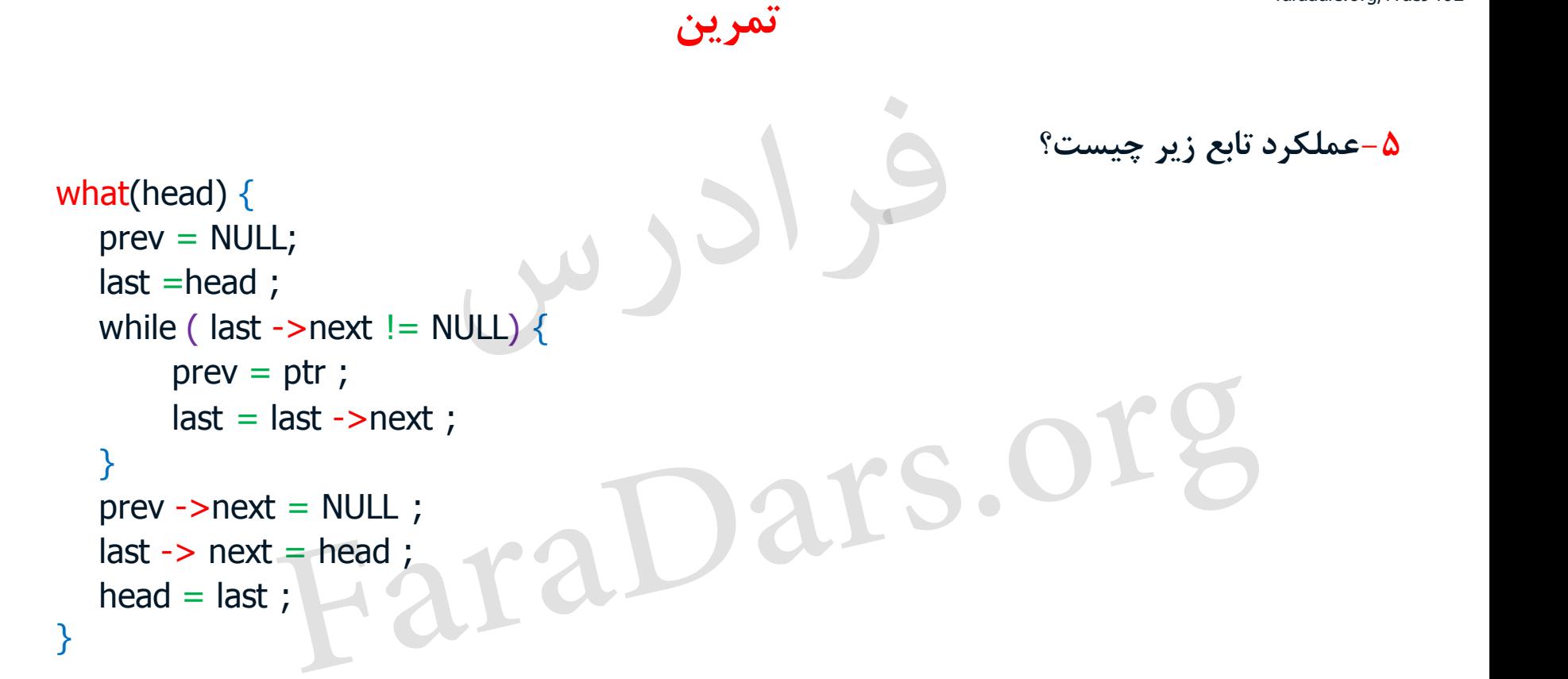

faradars.org/fvds9402

**این اسالید ها بر مبنای نکات مطرح شده در فرادرس »مجموعه فرادرس های ساختمان داده ها« تهیه شده است.** [Fara](faradars.org/fvds9402)Dars.org

**برای کسب اطالعات بیشتر در مورد این آموزش به لینک زیر مراجعه نمایید.**